# illumına

# NextSeq™ 550Dx High Output Reagent Kit v2.5 (300 cycles)

#### PARA USO DIAGNÓSTICO IN VITRO

### N.º de catálogo 20028871

#### Uso previsto

NextSeq 550Dx High Output Reagent Kit v2.5 (300 Cycles) de Illumina es un conjunto de reactivos y consumibles previsto para la secuenciación de bibliotecas de muestras cuando se usa en ensayos validados. El kit está previsto para su uso con el instrumento NextSeq 550Dx y el software de análisis.

#### Principios del procedimiento

NextSeq 550Dx High Output Reagent Kit v2.5 (300 Cycles) de Illumina es un conjunto de reactivos y consumibles de un solo uso especializado para la secuenciación en el instrumento NextSeq 550Dx. Para la entrada, NextSeq 550Dx High Output Reagent Kit v2.5 (300 Cycles) usa bibliotecas generadas a partir de ADN en las que los índices de muestra y las secuencias de captura se añaden a los objetivos amplificados. Las bibliotecas de muestras se capturan en una celda de flujo y se secuencian en el instrumento por medio del proceso químico de secuenciación por síntesis (SBS, Sequencing By Synthesis). El proceso químico de SBS usa un método basado en terminadores reversibles para detectar bases de nucleótidos únicos marcados con tinta fluorescente a medida que se incorporan a las cadenas de ADN en crecimiento. La cantidad de bibliotecas de muestras depende del multiplexado que admita el método ascendente de preparación de bibliotecas.

Las instrucciones de uso de *NextSeq 550Dx Instrument* proporcionan instrucciones para realizar la secuenciación en el instrumento NextSeq 550Dx.

Las características y limitaciones de rendimiento del procedimiento de NextSeq 550Dx High Output Reagent Kit v2.5 (300 Cycles) se establecieron mediante los módulos Germline Variant (Variante germinal) y Somatic Variant (Variante somática) de Local Run Manager.

#### Limitaciones del procedimiento

- 1 Para uso diagnóstico *in vitro*.
- 2 El software del ensayo no alineará las lecturas con indels (inserciones, deleciones o combinaciones) cuya longitud de contenido sea superior a los 25 pares de bases (pb). Por lo tanto, el software del ensayo no detectará las indels con una longitud superior a los 25 pb.
- 3 Es posible que el software del ensayo no alinee las lecturas de amplicones que contienen un contenido excesivo y, en consecuencia, se informará de que la región se encuentra en estado natural. Tal contenido excesivo incluye:
	- $\blacktriangleright$  Lecturas que contienen más de tres indels
	- $\blacktriangleright$  Lecturas cuya longitud es de, al menos, 30 pb y cuyo contenido de variantes de nucleótido único (SNV, Single Nucleotide Variant) es superior al 4 % de la longitud total del amplicón objetivo (sin tener en cuenta las regiones de sonda)
	- Lecturas cuya longitud es inferior a 30 pb y cuyo contenido de SNV es superior al 10 % de la longitud total del amplicón (incluidas las regiones de sonda)
- 4 Es posible que las variantes de mayor tamaño, incluidas las variantes de nucleótidos múltiples (MNV, Multi-Nucleotide Variants) y las indels de gran tamaño, aparezcan en el archivo VCF de resultados por separado como variantes de menor tamaño.
- 5 Cuando se cubren dos amplicones en la placa, es posible que las variantes de deleción se omitan o queden filtradas si la longitud de la deleción es mayor o igual que la región de solapamiento entre los amplicones de la placa.
- 6 El sistema no puede detectar indels si son directamente adyacentes a un cebador y no existe solapamiento de amplicones. Con respecto a las regiones con amplicones solapados, el ensayo no puede detectar deleciones cuando la región de solapamiento es más pequeña que el tamaño de la deleción que se desea detectar. Por ejemplo, si la región de solapamiento entre dos amplicones adyacentes tiene dos bases, el ensayo no puede detectar deleciones que incluyan esas dos bases. Una deleción de base individual en cualquiera de esas dos bases se puede detectar.
- 7 Como con cualquier flujo de trabajo de preparación de bibliotecas basado en hibridación, los polimorfismos, las mutaciones, las inserciones o las deleciones subyacentes en regiones de unión de oligonucleótidos pueden afectar a los alelos que se comprueban y, en consecuencia, a las llamadas que se han realizado durante la secuenciación. Por ejemplo:
	- Una variante en fase que contiene una variante en la región del cebador podría no amplificarse, lo que conllevaría un falso negativo.
	- $\blacktriangleright$  Es posible que las variantes que se sitúan en la región del cebador impidan la amplificación del alelo de referencia, lo que conllevaría una llamada de variantes homocigóticas incorrecta.
	- $\blacktriangleright$  Las variantes de indel que se encuentran en la región del cebador pueden provocar un falso positivo en la llamada en la parte final de la lectura de las posiciones adyacentes al cebador.
- 8 Las indels pueden quedar filtradas a causa de cortes en la cadena si están situadas en la parte final de una lectura y se han truncado levemente durante la alineación.
- 9 Las variantes MNV de menor tamaño no se han validado y solo se identifican en el módulo Somatic Variant (Variante somática).
- 10 Las deleciones se identifican en el archivo VCF en la coordenada de la base precedente de cada formato VCF. Por lo tanto, se deben considerar las variantes adyacentes antes de identificar una llamada de bases individual como una referencia homocigótica.
- 11 Limitaciones específicas de Germline:
	- u El instrumento NextSeq 550Dx, que usa el módulo Germline Variant (Variante germinal) de Local Run Manager para NextSeq 550Dx, se ha concebido para ofrecer resultados cualitativos en lo que se refiere a las llamadas de variantes germinales (por ejemplo, homocigóticas, heterocigóticas y en estado natural).
	- ► Para usar el módulo Germline Variant (Variante germinal), es necesaria una cobertura mínima de 150× por amplicón para que la llamada de variantes sea precisa. Por lo tanto, se precisan 150 fragmentos con ADN, lo que equivale a 300 lecturas "paired-end" solapadas. La cantidad de muestras y el número total de bases selectivas afectarán a la cobertura. El contenido de GC, así como otros contenidos genómicos, también afectan a la cobertura.
	- $\blacktriangleright$  La variación en el número de copias puede afectar en la identificación de una variante como homocigótica o heterocigótica.
	- ► Las variantes que se encuentran en un contexto repetitivo determinado se filtran en los archivos VCF. El filtro RMxN para las repeticiones se usa para filtrar variantes en caso de que la secuencia de la variante aparezca varias veces, en parte o en su totalidad, en el genoma de referencia adyacente a la posición de la variante. En el caso de las llamadas de variantes germinales, es necesario que existan al menos nueve repeticiones en la referencia para que se filtre la variante y únicamente se tienen en cuenta las repeticiones con una longitud de hasta 5 pb (R5x9).
	- Una indel y una SNV en un solo locus pueden tener como resultado que solo se informe de una sola variante.
- 12 Limitaciones específicas de Somatic:
- ▶ El sistema NextSeq 550Dx que utiliza el módulo Somatic Variant (Variante somática) de Local Run Manager para NextSeq 550Dx se ha concebido para ofrecer resultados cualitativos en lo que se refiere a las llamadas de variantes somáticas (por ejemplo, la presencia de una variante somática con una frecuencia de variante mayor o igual a 0,026 con un límite de detección de 0,05).
- ▶ Para usar el módulo Somatic Variant (Variante somática), es necesaria una cobertura mínima por amplicón de 450× por grupo de oligonucleótidos para que la llamada de variantes sea precisa. Por lo tanto, se precisan 450 fragmentos con ADN por grupo de oligonucleótidos, lo que equivale a 900 lecturas "pairedend" solapadas. La cantidad de muestras y el número total de bases selectivas afectarán a la cobertura. El contenido de GC, así como otros contenidos genómicos, también afectan a la cobertura.
- $\blacktriangleright$  En el caso de las llamadas de variantes somáticas, es necesario que existan al menos seis repeticiones en la referencia para que se filtre la variante y únicamente se tienen en cuenta las repeticiones con una longitud de hasta 3 pb (R3x6).
- ► El módulo Somatic Variant (Variante somática) no es capaz de diferenciar entre las variantes germinales y las variantes somáticas. Aunque el módulo se ha diseñado para detectar las variantes dentro de un espectro de frecuencias de variantes, no es posible usar las frecuencias de variante para diferenciar las variantes germinales de las somáticas.
- $\blacktriangleright$  El tejido común que se encuentre en la muestra influye en la detección de las variantes. El límite de detección se basa en una frecuencia de variante relativa al total de ADN que se ha extraído del tumor y del tejido común.

## Componentes del kit de reactivos

Cada componente de NextSeq 550Dx High Output Reagent Kit v2.5 (300 Cycles) se suministra en una caja independiente. Almacene rápidamente los componentes a la temperatura indicada para garantizar un rendimiento adecuado. A continuación, se incluye una lista de los componentes del kit de reactivos.

| Componente                                                         | Cantidad        | Volumen de<br>llenado | Descripción                                                | Almacenamiento*                       |
|--------------------------------------------------------------------|-----------------|-----------------------|------------------------------------------------------------|---------------------------------------|
| NextSeq 550Dx High Output<br>Reagent Cartridge v2 (300 cycles)     | 1 por<br>unidad | Varios                | Reactivos de secuenciación<br>y generación de grupos       | Entre -25 °C $\vee$ -15 °C            |
| NextSeq 550Dx Buffer Cartridge v2<br>$(300$ cycles)                | 1 por<br>unidad | Varios                | Tampones y solución de<br>lavado                           | Entre 15 °C y 30 °C                   |
| NextSeq 550Dx High Output Flow<br>Cell Cartridge v2.5 (300 cycles) | 1 por<br>unidad | N/D                   | Celda de flujo de cristal de<br>un solo uso y "paired-end" | Entre 2 $^{\circ}$ C y 8 $^{\circ}$ C |
| NextSeg 550Dx Accessory Box<br>$(300$ cycles)                      | 1 tubo          | 12 <sub>m</sub>       | Tampón de dilución de<br>bibliotecas                       | Entre -25 °C y -15 °C                 |

Tabla 1 Componentes del kit de reactivos

\*NextSeq 550Dx High Output Flow Cell Cartridge v2.5 (300 cycles) se envía a temperatura ambiente.

#### Números de lotes

El kit de reactivos tiene un único número de lote, al que se hace referencia como el número de lote del kit de reactivos. El número de lote del kit de reactivos viene impreso en todas las cajas del kit de reactivos. Los componentes del kit de reactivos que se encuentran dentro de las cajas tienen impresos los números de lotes específicos de cada componente que son distintos del número de lote del kit de reactivos. Mantenga los consumibles de secuenciación almacenados en sus cajas hasta que estén listos para su uso para mantener la asociación de los lotes de los kits. Consulte los detalles de los números de referencia de los reactivos y los números de lotes en el Certificado de análisis del kit de reactivos.

### Almacenamiento y manipulación

1 La temperatura ambiente se define como la temperatura que oscila entre 15 °C y 30 °C.

- 2 Los componentes del kit de reactivos son estables siempre y cuando se almacenen a las temperaturas de almacenamiento indicadas hasta la fecha de caducidad que se indica en la etiqueta.
- 3 NextSeq 550Dx Accessory Box y NextSeq 550Dx Reagent Cartridge son estables para descongelarse una vez como máximo a temperatura ambiente antes de la fecha de caducidad especificada. El cartucho de reactivos es estable durante un máximo de 6 horas si se descongela en un baño de agua a temperatura ambiente. Como alternativa, se puede descongelar el cartucho de reactivos a una temperatura entre 2 °C y 8 °C durante un máximo de 5 días antes de su uso.
- 4 Los cambios en el aspecto físico de los reactivos proporcionados pueden señalar el deterioro de los materiales. Si se producen cambios en el aspecto físico después de mezclarlos, tales como cambios evidentes en el color del reactivo o un aspecto turbio con contaminación microbiana, no use los reactivos.

### Equipo y materiales necesarios que se venden por separado

▶ NextSeq 550Dx Instrument, n.º de catálogo 20005715

#### Advertencias y precauciones

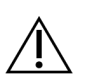

#### PRECAUCIÓN

Las leyes federales limitan la venta de este dispositivo a médicos u otros facultativos, o bajo prescripción de estos, que se encuentren autorizados en virtud de la legislación del estado en el que ejercen su profesión para usar u ordenar el uso de este dispositivo.

- 1 NextSeq 550Dx High Output Reagent Kit v2.5 (300 Cycles) contiene sustancias químicas potencialmente peligrosas. Evite su inhalación, ingestión y el contacto con la piel o los ojos, puesto que puede provocar lesiones personales. Use un equipo de protección, incluidos gafas, guantes y batas de laboratorio adecuados para el riesgo de exposición. Manipule los reactivos usados como residuos químicos y deséchelos de conformidad con las normativas y leyes regionales, nacionales y locales aplicables.
- 2 Para obtener más información medioambiental, sanitaria y de seguridad, consulte la hoja de datos de seguridad (SDS, Safety Data Sheet) en [support.illumina.com/sds.html](https://support.illumina.com/sds.html).
- 3 Comunique de inmediato cualquier incidente grave relacionado con este producto a Illumina y las autoridades competentes de los Estados miembros en los que se encuentren el usuario y el paciente.
- 4 El incumplimiento de los procedimientos descritos puede provocar resultados erróneos o una reducción considerable de la calidad de las muestras.
- 5 Use las precauciones rutinarias del laboratorio. No pipetee con la boca. No coma, beba ni fume en las zonas de trabajo designadas. Use guantes desechables y batas de laboratorio para la manipulación de muestras y reactivos del ensayo. Lávese bien las manos tras la manipulación de muestras y reactivos del ensayo.
- 6 Se precisan prácticas de laboratorio adecuadas y procedimientos óptimos en materia de higiene de laboratorio para evitar que los productos de PCR contaminen los reactivos, los instrumentos y las muestras de ADN genómico. La contaminación mediante PCR puede conllevar resultados poco precisos y fiables.
- 7 Para evitar la contaminación, asegúrese de que las áreas de preamplificación y posamplificación dispongan de equipos específicos (tales como pipetas, puntas de pipeta, mezclador vorticial y centrifugadora).

#### Instrucciones de uso

Consulte las instrucciones de uso de *NextSeq 550Dx Instrument* y las guías de referencia correspondientes.

#### Características de rendimiento

Consulte las instrucciones de uso de *NextSeq 550Dx Instrument*.

# Historial de revisiones

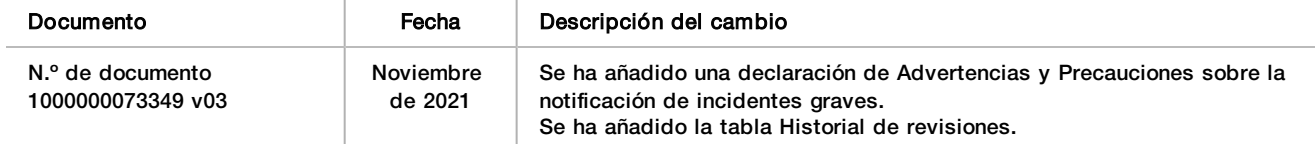

### Patentes y marcas comerciales

Este documento y su contenido son propiedad exclusiva de Illumina, Inc. y sus afiliados ("Illumina") y están previstos solamente para el uso contractual de sus clientes en conexión con el uso de los productos descritos en él y no para ningún otro fin. Este documento y su contenido no se usarán ni distribuirán con ningún otro fin ni tampoco se comunicarán, divulgarán ni reproducirán en ninguna otra forma sin el consentimiento previo por escrito de Illumina. Illumina no transfiere mediante este documento ninguna licencia bajo sus derechos de patente, marca comercial, copyright ni derechos de autor o similares derechos de terceros.

Para asegurar el uso correcto y seguro de los productos descritos en este documento, el personal cualificado y adecuadamente capacitado debe seguir las instrucciones incluidas en este de manera rigurosa y expresa. Se debe leer y entender completamente todo el contenido de este documento antes de usar estos productos.

SI NO SE LEE COMPLETAMENTE EL DOCUMENTO Y NO SE SIGUEN EXPRESAMENTE TODAS LAS INSTRUCCIONES DESCRITAS EN ESTE, PODRÍAN PRODUCIRSE DAÑOS EN EL PRODUCTO, LESIONES PERSONALES, INCLUIDOS LOS USUARIOS U OTRAS PERSONAS Y DAÑOS EN OTROS BIENES Y QUEDARÁ ANULADA TODA GARANTÍA APLICABLE AL PRODUCTO.

ILLUMINA NO ASUME RESPONSABILIDAD ALGUNA DERIVADA DEL USO INCORRECTO DE LOS PRODUCTOS AQUÍ DESCRITOS (INCLUIDAS LAS PIEZAS O EL SOFTWARE).

© 2021 Illumina, Inc. Todos los derechos reservados.

Todas las marcas comerciales pertenecen a Illumina, Inc. o a sus respectivos propietarios. Para obtener información específica sobre las marcas comerciales, consulte [www.illumina.com/company/legal.html.](http://www.illumina.com/company/legal.html)

## Información de contacto

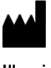

Illumina 5200 Illumina Way San Diego, California 92122 (EE. UU.) + 1 800 809 ILMN (4566) + 1 858 202 4566 (fuera de Norteamérica) techsupport@illumina.com www.illumina.com **Illumina Netherlands B.V.** Illumina Netherlands B.V.

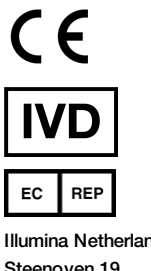

5626 DK Eindhoven Países Bajos

**Patrocinador australiano** Illumina Australia Pty Ltd Nursing Association Building Level 3, 535 Elizabeth Street Melbourne, VIC 3000 Australia

## Etiquetado de productos

Consulte la clave de símbolos de su kit en [support.illumina.com](https://support.illumina.com/) para acceder a una referencia completa de símbolos que podrían aparecer en etiquetas y envases de productos.